# **Servicio de Obtención del Documento. BV-SSPA**

Manual de usuarios del SOD

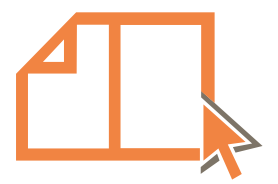

Junta de Andalucía Consejería de Salud y Familias Fundación Progreso y Salud

### **Servicio de Obtención de Documentos (SOD)**

**bvsspa.es/servicios/sod/**

<span id="page-1-0"></span>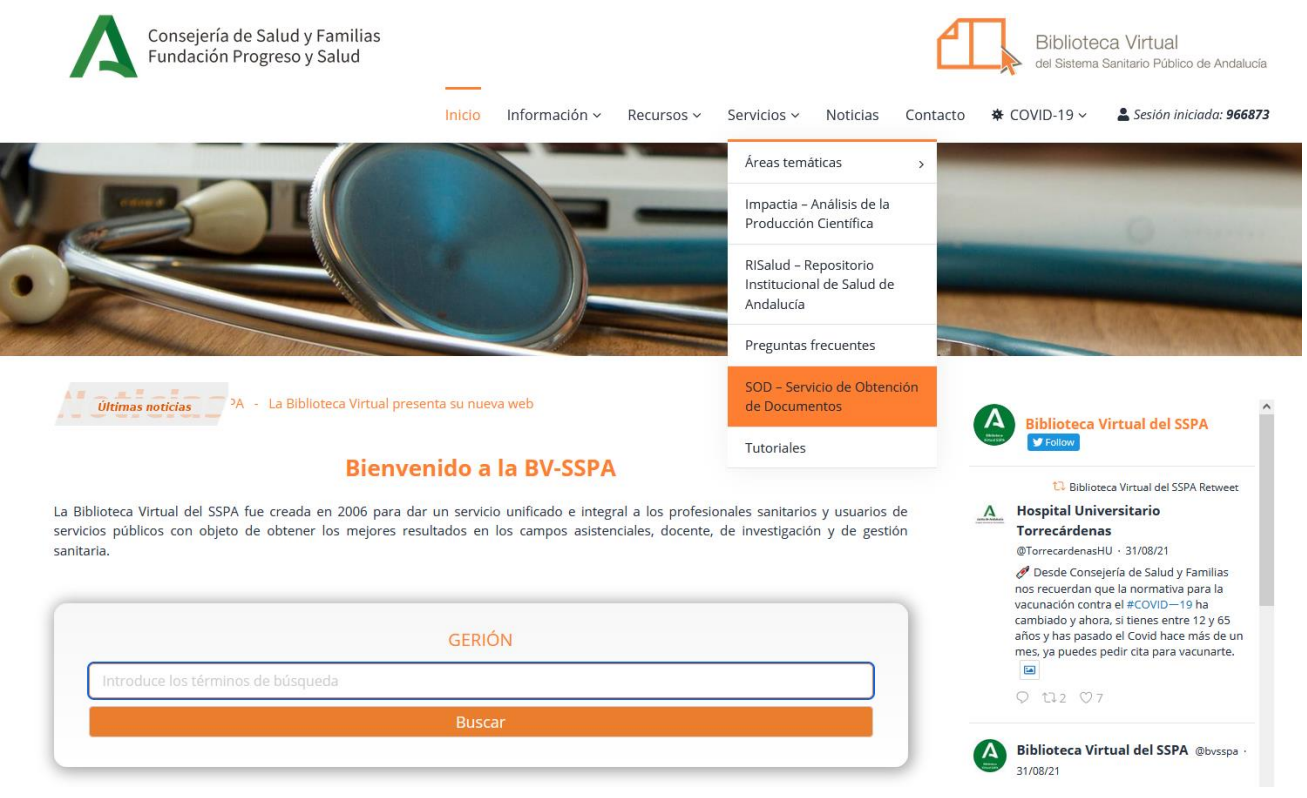

Funda**Seleccione la opción Servicios \ SOD** entrante en el segundo en el segundo en el segundo en el segundo en el segundo en el segundo en el segundo en el segundo en el segundo en el segundo en el segundo en el segundo e Entre en la página de la BV-SSPA y en el menú de navegación superior de navegación

## **Formulario de petición de documentos (SOD)**

**bvsspa.es/servicios/sod/**

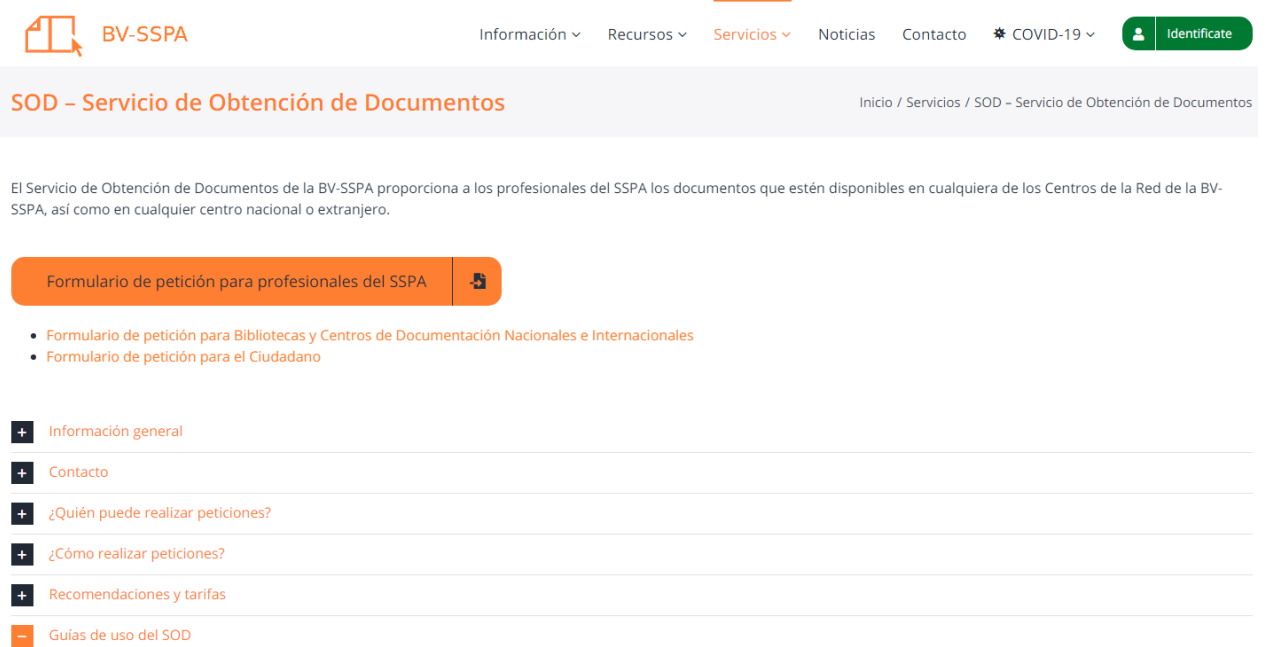

Para hacer y uso del SOD, tienes validarte con tus credenciales para el acceso remoto. Pulsa sobre el botón **Identifícate,**

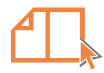

Biblioteca Virtual

del Sistema Sanitario Público de Andalucia

Consejería de Salud y Familias Fundación Progreso y Salud

Control de acceso

#### Seleccione su procedencia:

Consejería y Delegaciones de Salud y Familias Consejería y Delegaciones de Salud y Familias SAS - Servicio Andaluz de Salud EPES - Empresa Pública de Emergencias Sanitarias Agencia Sanitaria Costa del Sol Agencia de Calidad Sanitaria de Andalucía Agencia Pública Empresarial Sanitaria Hospital de Poniente Agencia Sanitaria Alto Guadalquivir Agencia Sanitaria Bajo Guadalquivir Consorcio Sanitario Público del Aljarafe Escuela Andaluza de Salud Pública FAISEM Fundación Progreso y Salud **BIONAND** CABIMER FABIS FCADIZ **FIBAO FIBICO FIMABIS FISFVI** 

Elige la institución a la que estás vinculado y pulsa el botón Aceptar

ría de Salud y Familias ón Progreso y Salud

Biblioteca Virtual del Sistema Sanitario Público de Andalucía Fundación Progreso y Salud Avda. Américo Vespucio, 15 - Edificio S2 41092 Sevilla bibliotecavirtualsalud@juntadeandalucia.es +34 954 99 49 20

 $y + B$ 

Aviso legal

▶ Política de privacidad

Política de cookies

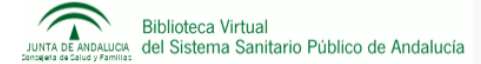

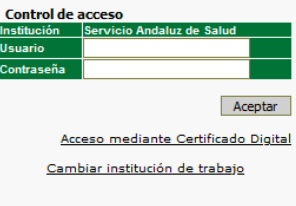

Si eres un **profesional de un centro adscrito al Servicio Andaluz de Salud (SAS),** valídate con las mismas claves del servicio **de e\_atención al profesional del SAS.** *(***DMSAS).** El **certificado digital** no puede utilizarse para hacer uso del SOD.

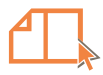

Volver atrás

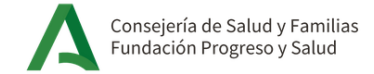

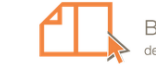

**Biblioteca Virtual** del Sistema Sanitario Público de Andalucía

#### Control de acceso

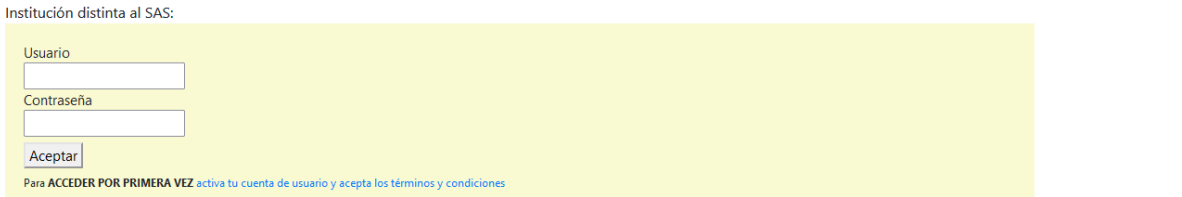

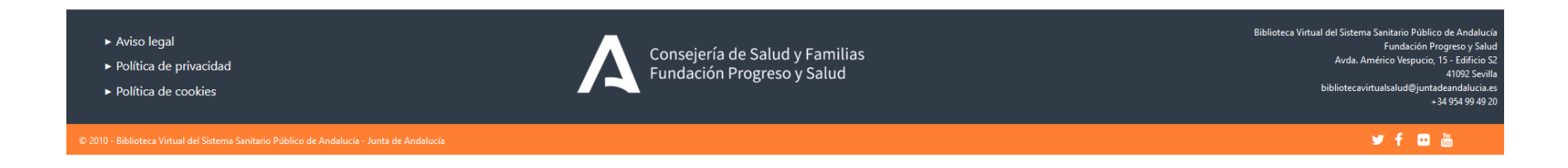

Si eres un profesional de un centro no perteneciente al Servicio Andaluz de Salud (SAS). **Fundación, Instituto, Empresa Pública Sanitaria, Consejería de Salud**, etc. Elije la contraseña que te haya asignado tu centro de trabajo.

### **Formulario de petición de documentos (SOD). Alta de usuario**

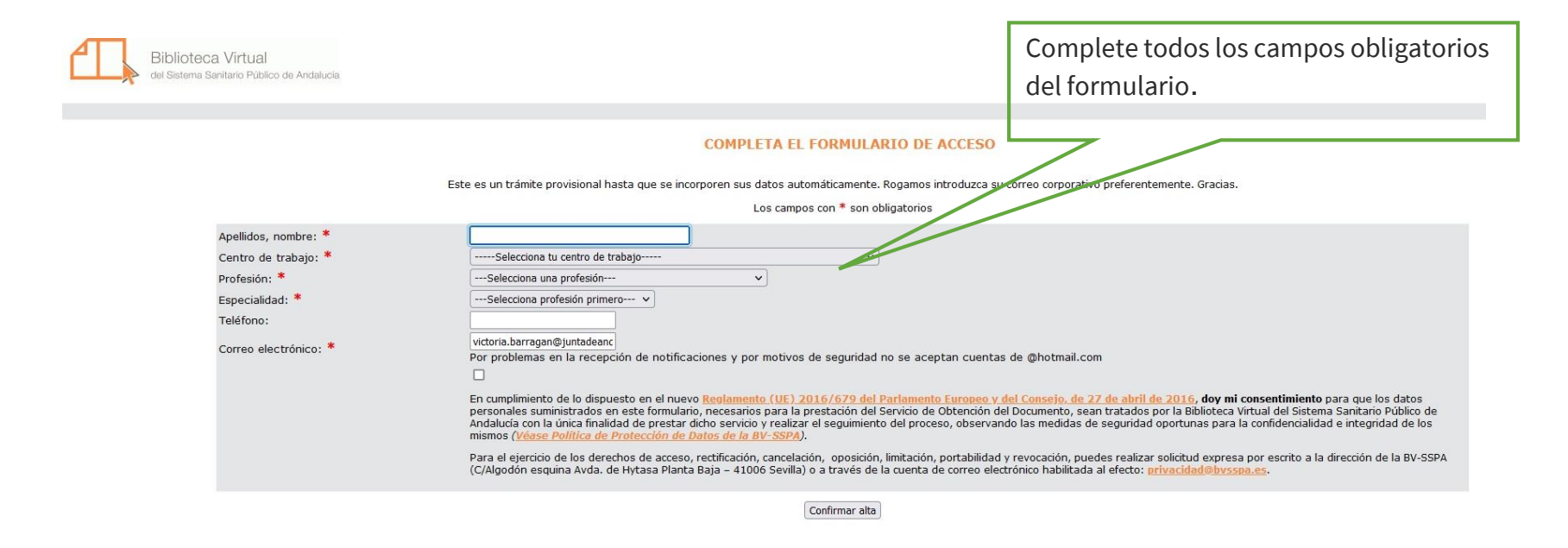

Dicho formulario sólo tendrá que cumplimentarse la primera vez que vaya a utilizar el SOD. Para realizar posteriores peticiones de documentos, no será necesario realizar el alta, pues el sistema reconoce al usuario.

### **Formulario de petición de documentos (SOD). Alta de usuario**

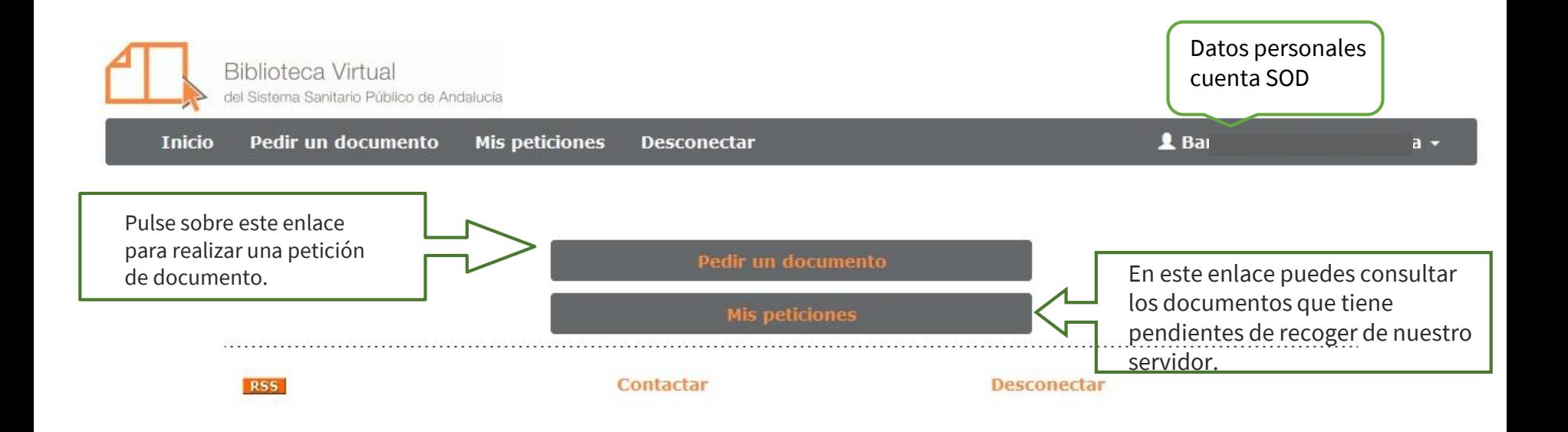

Dicho formulario sólo tendrá que cumplimentarse la primera vez que vaya a utilizar el SOD. Para realizar posteriores peticiones de documentos, no será necesario realizar el alta, pues el sistema reconoce al usuario.

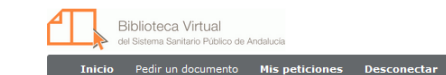

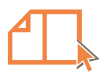

#### Pedir un documento

Introduzca el DOI o el PMID del artículo para cargar los datos de su petición automáticamente.

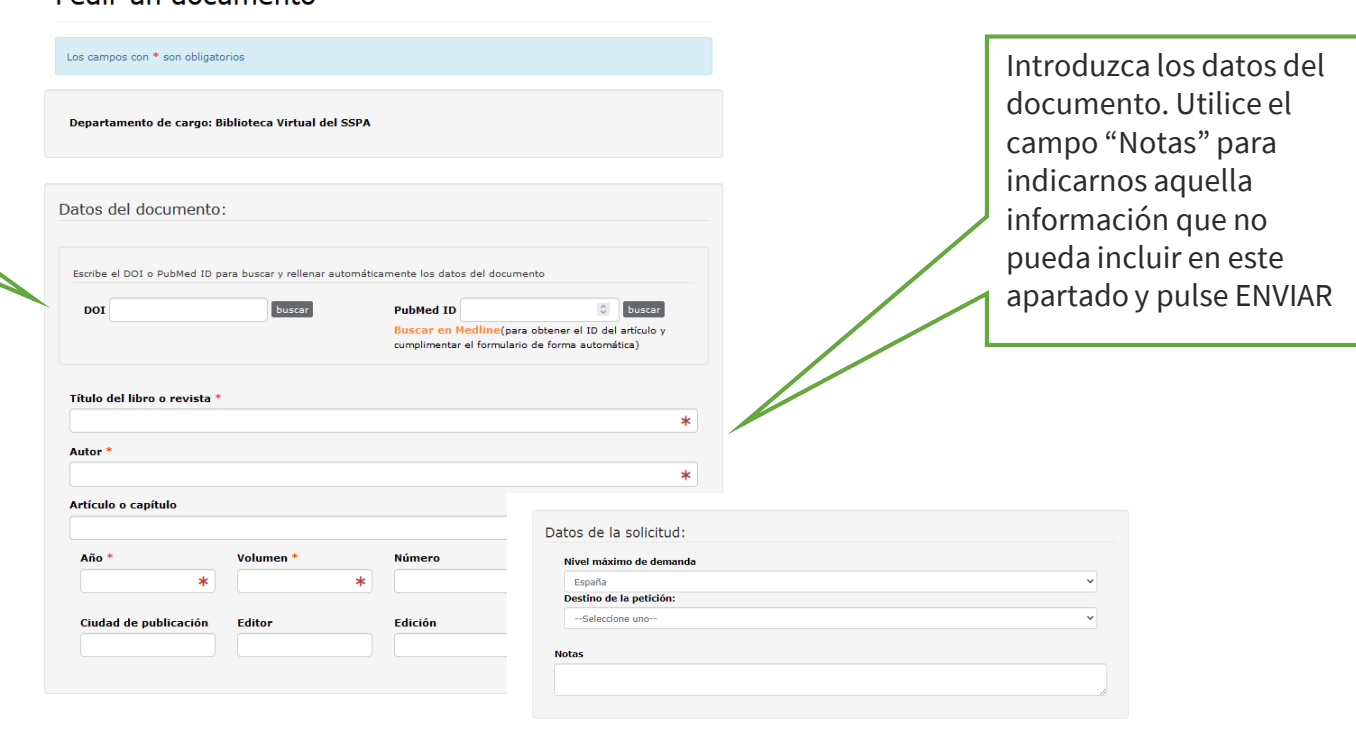

**A** 

Para evitar la saturación del servicio, sólo se atenderán 10 peticiones por usuario / día, el resto serán eliminadas.

 $\Box$  El solicitante se compromete a pedir la reproducción del trabajo indicado en este formulario exclusivamente con finalidad de  $*$ Fundación Progreso y Salud establecidad en la contracta de la contracta de la contracta de la contracta de la contracta de la contracta de la contracta de la contracta de la contracta de la contracta de la contracta de la

Anular

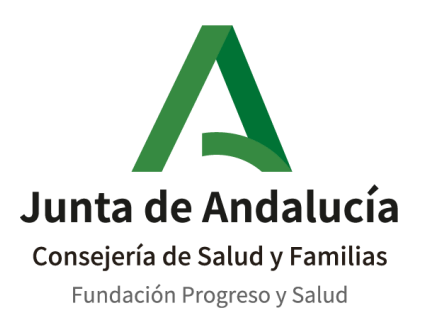

### **Biblioteca Virtual del Sistema Sanitario Público de Andalucía**

C/ Américo Vespucio, 15. Edificio S -2 41092. Sevilla [bvsspa.es](https://www.bvsspa.es/)